**AutoCAD Crack With Registration Code Download**

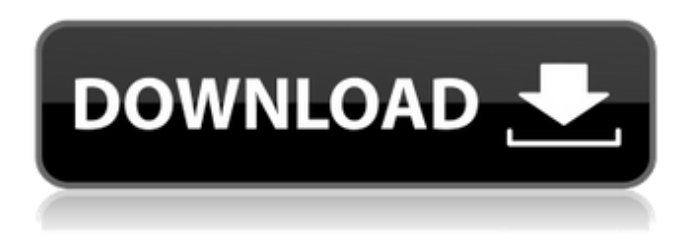

**AutoCAD Crack+**

Although developed as a desktop app, AutoCAD Cracked Version is capable of reading, displaying, and drawing on most file types including Windows, AutoCAD, and Mac native file formats. AutoCAD is not officially supported by Apple's Mac OS X operating system, but many AutoCAD users run AutoCAD on Mac OS X. Contents show] History The history of AutoCAD is closely tied to Autodesk's growth as a software development company. AutoCAD's original version, Autocad2, was released in 1984. Two years later, Autocad3 introduced a suite of graphics tools (that is, tools designed to produce drawings and graphics). Among these tools were a new drawing program, drawing manager, and drawing toolbar. Later, in 1986, AutoCAD's graphics support was extended to include the ability to import and export to Microsoft Word. In 1987, Autocad4 introduced support for linked drawings. In

1989, the ability to change a design's geometry (geometry, including block layers) and the ability to create a drawing in an extensible format (that is, with multiple files) were added. This final version introduced the ability to customize the appearance of a toolbox, which was a feature that had been requested by AutoCAD users for over 20 years. As a desktop-oriented product, AutoCAD did not support Windows and was not widely adopted by Windows-based systems until the release of AutoCAD LT in 1996. In 2002, the first version of AutoCAD for Linux was released, but it did not support certain features that were available in AutoCAD for Windows (such as Onshape). The final version of AutoCAD for Linux was AutoCAD 2008 R14. In 2010, the first version of AutoCAD for Windows was released for 64-bit and 32-bit systems. AutoCAD 2013 included many new features, including a revamped user interface and many new features. AutoCAD 2014 included many new features, including a redesigned user interface, rendering enhancements, and many new tools. AutoCAD 2015 introduced a completely new user interface, which is based on the concept of "workspaces". AutoCAD 2015 also featured an updated set of default toolbars, which made them more customizable. AutoCAD 2016 introduced a redesigned user interface, with modern and user-friendly features, a more intuitive interface, and numerous new tools. AutoCAD 2017

introduced many new features, including a

## **AutoCAD**

Component objects can have properties which may be set by the programmer, such as the line weight, length, width, color or "alpha", transparency level. The Layers property controls the arrangement of objects on the drawing canvas. The Find feature can be used to find objects, paths, line segments or polylines on the drawing. "3D" objects can be placed on the drawing canvas. The DIMENSIONS command can be used to enter and edit dimensions of the drawing objects. The LayOut feature lets you create layouts of objects, for example in a floor plan. The MAP feature is a tool for creating maps of buildings or streets. It is based on existing Map objects. The MIRROR command lets you rotate and/or move drawing objects or polylines around. The POINT feature is a tool for creating points of

all types in the drawing. The VECTOR command is used to draw vector objects. The GALOON tool is used to create 3D models. The SWEEP command is used to create path object that are similar to AutoCAD's LAYER object. The POP command is used to create

3D objects in the drawing. Auditability features In addition to the auditability features in the Autodesk Design Review product,

AutoCAD Architecture 2010 also offers the following auditability features: Traceability

Feature The Traceability Feature enables you to create special values to identify a task or activity on a drawing. These values can be used to establish the cost of that task or activity and provide supporting documentation. They can be used to determine if an activity was completed within budget. Maintainability Features The Maintainability Features provide you with information on the number of tools that can be utilized to modify a drawing. The Draw Fillet feature provides information about the number of fillets that can be used and the number of parameters that can be changed. The last 10 modifications to a drawing can be saved as a project log to provide context for the changes. The Traceability Feature provides

a link between the modifications of the drawing to a specific task, which can be used to establish a timeline of the project. Program Verifiability The Program Verifiability feature gives you access to the original source code of your drawing files. This feature can be helpful if you are encountering a bug or finding a

security issue in your drawing files. If you are unable to access your drawing in a a1d647c40b

## **AutoCAD Crack**

Then create a new file "key.cfg" by creating a new text document. [ { "master\_id": 100001 } ] Save it as the same directory where you saved the "key.cfg" file. Finally, you can open "key.cfg" with any editor, for example "Notepad++". [ { "master\_id": 100001 } ] In the file, add a new key and set the id and text\_id to match the text you use for the password. To enable logging into the Autodesk Autocad, just create a new file named "log.cfg" in the same directory as "key.cfg". [ { "log\_id": "SOMEKEY" "log\_text": "Password is 123456" } ] And save it. Again, you can open the "log.cfg" file with any editor. [ { "log\_id": "SOMEKEY" "log\_text": "Password is 123456" } ] There, just enter the password of your interest. You should be able to access Autodesk Autocad. How to use the keygen Install Autodesk Autocad and activate it. Then create a new file "key.cfg" by creating a new text document. [ { "master\_id": 100001 } ] Save it as the same directory where you saved the "key.cfg" file. Finally, you can open "key.cfg" with any editor, for example "Notepad++". [ { "master\_id": 100001 } ] In the file, add a new key and set the id and text\_id to match the text you use for the password. To enable logging into the Autodesk Autocad, just create a new file named "log.cfg" in the same directory as "key.cfg".

Incorporation Panel: Import files into your drawings using the Incorporation Panel, which includes tools to help you seamlessly incorporate reference data. In addition, you can also create your own Incorporation Rules. (video: 2:54 min.) Incorporation Rules: Use the Incorporation Rules to include files into your drawings based on categories, filenames, date ranges or time stamps. These are rules that are stored in your drawing. MDD Sharing: You can now use MDD files as if they were Photoshop layers. You can move, resize, copy and delete MDD layers just as you would with other layers in AutoCAD. You can also send your MDD files to Adobe Illustrator. (video: 1:48 min.) Drawing Manager: Simplify file management with the New Drawing Manager. In addition to the ability to drag and drop your files into the workspace, you can also set bookmarks to easily jump to particular locations in your drawings. (video: 3:50 min.) MDD Toolbox Improvements: Enhancements to the MDD Toolbox that make it easier to manage MDD files. MDD Toolbox Enhancements: Redesigned MDD toolbox window to improve usability. Calculated Geometric Features: Easily calculate coordinates, lengths, and angles of geometric features. Enhanced Profile Settings: You can now profile your entire drawing, save and load your profile from drawings, and choose which

of your profiles you want to load. Enhanced Windows and Toolbars: Standalone Windows and Toolbars are no longer required for some of the new features. You can use the New Drawing Manager, Incorporation Panel and MDD Sharing features without a drawing open. You can also manage your windows and toolbars in the Window Manager. Enhanced Window Manager: New Window Panes: You can now create an enhanced window that shows the coordinates of objects, labels, commands, and more. Annotation Enhancements: Automatic annotation offset calculation makes it easier to annotate drawings quickly and accurately. You can also annotate with text, arrows, and colored tips, and create annotation toolbars to make your workflow more efficient. (video: 1:55 min.) Annotation Profiles

## **System Requirements For AutoCAD:**

OS: Windows 10 64 bit Processor: 2.7 Ghz Dual Core AMD or equivalent. Memory: 2 GB RAM Hard Disk: 1 GB free space Video Card: NVIDIA 8800 or AMD 7000 series or better. DirectX: Version 11 or higher. Internet: Broadband connection Sound Card: Windows 7/8 compatible Sound Card Keyboard: Keyboard compatible with English languages. Additional Notes: After unzipping the file, move the folder "game"